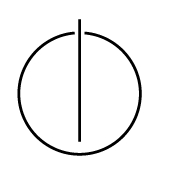

# Multiple View Geometry: Exercise Sheet 5

Prof. Dr. Daniel Cremers, Christiane Sommer, Rui Wang Computer Vision Group, TU Munich http://vision.in.tum.de/teaching/ss2017/mvg2017

Exercise: June 8th, 2017

# Part I: Theory

This part of the exercises should be solved at home.

## 1. The Lucas-Kanade method

The weighted Lucas-Kanade energy  $E(\mathbf{v})$  is defined as

$$
E(\mathbf{v}) = \int_{W(\mathbf{x})} G(\mathbf{x} - \mathbf{x}') \left\| \nabla I(\mathbf{x}', t)^{\top} \mathbf{v} + \partial_t I(\mathbf{x}', t) \right\|^2 d\mathbf{x}'.
$$

Assume that the weighting function G is chosen such that  $G(\mathbf{x} - \mathbf{x}') = 0$  for any  $\mathbf{x}' \notin W(\mathbf{x})$ .

(a) Prove that the minimizer b of  $E(\mathbf{v})$  can be written as

$$
\mathbf{b} = -M^{-1}\mathbf{q}
$$

where the entries of  $M$  and  $q$  are given by

$$
m_{ij} = G * (I_{x_i} \cdot I_{x_j})
$$
 and  $q_i = G * (I_{x_i} \cdot I_t)$ 

(b) Show that if the gradient direction is constant in  $W(\mathbf{x})$ , i.e.  $\nabla I(\mathbf{x}',t) = \alpha(\mathbf{x}',t)\mathbf{u}$  for a scalar function  $\alpha$  and a 2D vector u, M is not invertible.

Explain how this observation is related to the aperture problem.

(c) Write down explicit expressions for the two components  $b_1$  and  $b_2$  of the minimizer in terms of  $m_{ij}$  and  $q_i$ .

#### 2. The Reconstruction Problem

The bundle adjustment (re-)projection error for N points  $X_1,...,X_N$  is

$$
E(R, \mathbf{T}, \mathbf{X}_1, ..., \mathbf{X}_N) = \sum_{j=1}^N \left( ||\mathbf{x}_1^j - \pi(\mathbf{X}_j)||^2 + ||\mathbf{x}_2^j - \pi(R\mathbf{X}_j + \mathbf{T})||^2 \right)
$$

- (a) What dimension does the space of unknown variables have if ...
	- ...  $R$  is restricted to a rotation about the camera's  $y$ -axis?
	- ... the camera is only rotated, not translated?
	- ... the points  $X_i$  are known to all lie on one plane?

In contrast to the projection error, the 8-point algorithm decouples the rigid body motion from the coordinates  $X_i$ .

- (b) Which constrained optimization problem does the 8-point algorithm solve? Write down a cost function  $E_{8\text{-pt}}(\tilde{R}, \mathbf{T})$  and according constraints using  $\mathbf{x}_1^j$  $j_1^j, \mathbf{x}_2^j$  $\frac{3}{2}$ , R and **T**.
- (c) Can the 8-point algorithm be used if ...
	- ...  $R$  is restricted to a rotation about the camera's y-axis?
	- ... the camera is only rotated, not translated?
	- ... the points  $X_i$  are known to all lie on one plane?

# Part II: Practical Exercises

This exercise is to be solved during the tutorial.

#### 1. The Structure Tensor

In order to be able to detect corners in an image and compute optical flow, the structure tensor M shall be computed in this exercise. Write a function [M11, M12, M22] =  $qetM(T, R)$ sigma) that computes the entries of the structure tensor M (see Theory, Ex.1(a)) for every pixel  $(x, y)$  of the image. Proceed as follows:

- (a) Compute the image gradients  $I_x$  and  $I_y$  using central differences.
- (b) As weighting function use a two-dimensional Gaussian Kernel with a standard deviation of  $\sigma = 2$  (see Exercise Sheet 1). Use a kernel size (and hence integration window size)  $k = 2 \cdot 2\sigma + 1$ .
- (c) Use the result from Theory, Ex.1(a) and the Matlab function conv2 to compute M11, M12 and M22. Why is it not necessary to compute M21?

## 2. Corner Detection

In this exercise you will implement the Harris corner detector. Download  $\exp z \cdot z$  and extract its content.

- (a) Fill in the first two missing parts in getHarrisCorners.m: compute the scoring function  $C := det(M) - \kappa$  trace<sup>2</sup>(*M*) for each pixel  $(x, y)$  using  $\kappa = 0.05$ .
- (b) Visualize the scoring function. If you cannot see much, try to display a non-linearly transformed scoring function, e.g. sign(C)  $\cdot$   $|C|^{\frac{1}{4}}$ .
- (c) Complete getHarrisCorners.m: find all pixels  $(x, y)$  for which  $C(x, y) > \theta$ , and which are a local maximum of the scoring function, i.e. all four adjacent pixel have a lower score (non-maximum suppression). Use  $\theta = 10^{-7}$ .
- (d) Run getHarrisCorners for img1.png and display the found corners using the provided function drawPts.
- (e) Try different values for  $\sigma$ . What do you observe?

## 3. Dense Optical Flow

In this exercise you will implement the Lucas-Kanade method to compute optical flow. To this end, complete the missing parts in getFlow.m.

- (a) Write a function  $[M11, M12, M22, q1, q2] = \text{getMq}(I1, I2, \text{sigma})$  that computes the entries of the structure tensor M as well as the vector q for every pixel  $(x, y)$ . The easiest way to do this is to copy getM.m and modify it accordingly.
- (b) Compute the local velocity  $(v_x, v_y)$  of each pixel using the formula derived in Theory, Ex.1(a). Use the results from Theory  $Ex.1(c)$  to avoid loops and thus make your code efficient.
- (c) Run getFlow for the two images img1.png and img2.png and  $\sigma = 2$ .
- (d) Create a figure with three subplots. Visualize the two velocities separately using imagesc. In the third subplot, display a quiver plot of the velocities. Use help quiver if you do not know the syntax.
- (e) Again, try different values for  $\sigma$ . What do you observe now?